**2018-2019 « Des arbres dans la ville, des arbres pour la ville »**

**IP930 - Enseignement Intensif Pluridisciplinaire** Brigitte Naviner Brigitte Naviner

## **EXERCICE N°3 : « COULEURS D'AUTOMNE »**

« J'ai pensé à une époque que cela vaudrait la peine de prélever une feuille de chaque arbre, arbuste et plante herbacée en mutation, lorsqu'elle avait pris sa couleur caractéristique la plus intense au cours de sa transition du vert au brun, de la croquer et de reproduire exactement sa couleur à la peinture dans un cahier qui devait s'intituler « Octobre, ou Couleurs d'automne ». J'aurais commencé par la première vigne vierge rougissante et la laque écarlate de ses feuilles radicales, continué avec les érables, les hickorys, les sumacs et un grand nombre de belles feuilles tachetées moins bien connues, pour finir avec les chênes et les trembles les plus tardifs. Quel mémento un tel livre eût été ! Il eût suffi d'en tourner les pages pour faire à loisir une randonnée à travers les bois d'automne. Ou alors, si j'avais pu préserver les feuilles elles-mêmes, avec leurs couleurs intactes, c'eût été encore mieux. Je n'ai pas beaucoup progressé dans la réalisation d'un tel livre, mais au lieu de cela je me suis efforcé de décrire toutes ces teintes vives dans l'ordre où elles se présentent. »

Henry David Thoreau, *Autumnal Tints*, October 1862 (traduit de l'anglais (Etats-Unis) par Marie-Claude White : *Couleurs d'automne.* Charenton : Ed. Premières Pierres, 2001. P.28-29

A l'occasion des différentes visites de parcs, jardins et arboretums, nous allons nous intéresser aux feuilles comme éléments d'identification de l'arbre, et aux feuillages pour leurs qualités ornementales (texture, coloration, mobilité, transparence, etc.). Les visites du Parc Floral de Paris ou de l'arboretum de Chatenay-Malabry seront plus particulièrement consacrées à l'observation des couleurs d'automne.

Les outils d'investigation et d'étude sont la photographie, le dessin et l'aquarelle ou la gouache, et la collecte de feuilles à faire sécher pour la constitution d'un herbier. Ce travail est à faire en équipe de trois étudiants.

Le document à rendre est un herbier de feuilles qui comportera, pour une dizaine d'arbres appartenant à des espèces différentes, les éléments suivant :

- une vue globale de l'arbre dans son contexte
- une vue plus rapprochée du feuillage
- une vue d'une ou plusieurs feuilles montrant la forme de la feuille et la manière dont elle s'insère sur le rameau
- une feuille au moins (plusieurs si l'on constate des dimensions et des couleurs variables) ramassée au pied de l'arbre (le règlement de l'arboretum interdit toute cueillette sur les végétaux) qu'il faudra scanner (à défaut photographier) sur ses deux faces
- une vue de l'étiquette identifiant l'arbre
- la description de l'arbre reprise d'un guide que l'on référencera
- un commentaire personnel sur les qualités de l'arbre étudié.

Si vous observez sur l'arbre des fruits, des bourgeons, ou une écorce pouvant aider à l'identification, ou vous paraissant avoir des qualités ornementales intéressantes, n'hésitez pas à les ajouter à votre dossier. Les arbres étudiés devront être localisés sur le plan de l'arboretum. Il faudra indiquer la date de la visite.

**Travail à rendre le 14 janvier 2019** (par e-mail)

## REMARQUES :

Pour conserver les feuilles ramassées, et préserver au mieux leurs couleurs, il faut rapidement les faire sécher à l'abri de la lumière. Pour la collecte, se munir d'un carton à dessin et de feuilles de journaux de manière à les transporter à plat tout en commençant à absorber l'humidité.

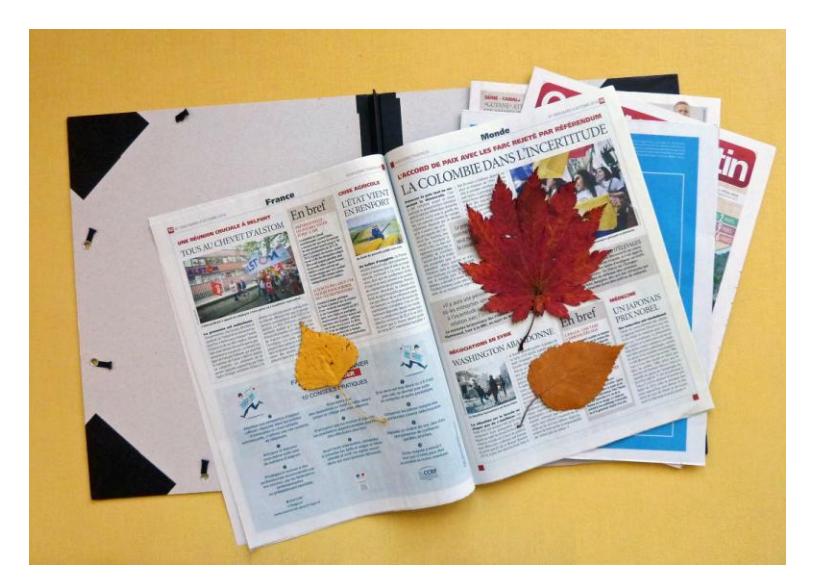

Il faut ensuite les disposer à plat entre des feuilles de papier absorbant type papier journal que l'on renouvellera et remplacera régulièrement, sous une pile de livres qui jouera le rôle d'une presse, le tout étant installé dans un endroit sec et à l'abris de la lumière.

On peut aussi constituer un herbier virtuel en scannant les feuilles le plus rapidement possible : il est important de toujours scanner avec les mêmes réglages, en posant sur la vitre en même temps que la feuille une règle graduée de manière à avoir avec l'image de la feuille une échelle graphique.

Il faut toujours scanner le dessus et le dessous de la feuille.

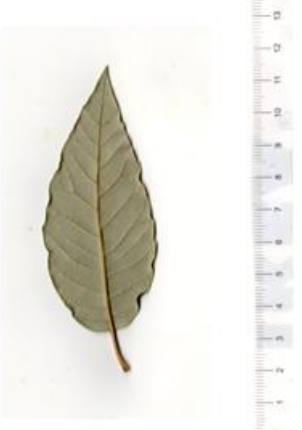

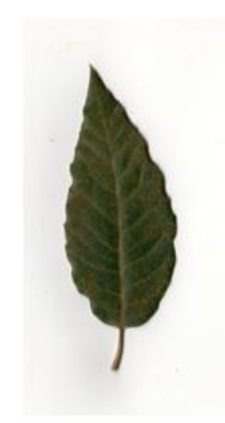